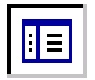

## **Toggle between Legend and Layer List**

Click to view Layer List on right side of screen. Click again to view the Legend again.

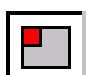

#### **Toggle Overview Map off or on**

Click to turn off/on the overview map in the top left corner that identifies the current view area with a red box.

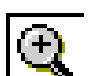

#### **Zoom in**

Click once to zoom in to a specified extent, or click and drag a box around desired area to zoom in to.

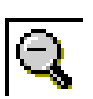

## **Zoom out**

Click once to zoom out to a specified extent, or click and drag a box around desired area to zoom out from.

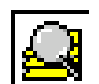

## **Zoom to Full Extent**

Click to zoom out to view all of Michigan.

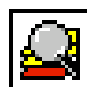

### **Zoom to Active Layer**

Click to zoom to the extent of the active layer. In the Layer List, click in the circle next to the layer you would like active. Only one layer may be active, but many layers can be checked visible.

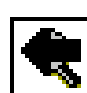

## **Back to Last Extent**

Whether the last view was zoomed in, zoomed out, or you panned from another area, will revert to previous view.

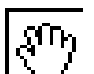

## **Pan**

Click and drag to area you would like to view. Can move in any direction (up, down, left, right, diagonally, etc.).

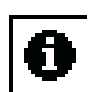

## **Identify**

Click identify button, and then click on the viewable area to identify a value or object. Information will appear at the bottom of the screen. Note, if zoomed out too far, multiple values will be identified and listed. Zoom in further to identify desired value or object.

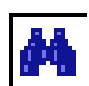

# **Find**

Click find button, and a searchable find box will appear at the bottom of the screen. In the Layer List, click in the circle next to the layer you would like to search to make it active. You are able to search for a particular inland lakes greater than 25 acres, or for a county. Spell out abbreviations such as Saint, and include the word lake or pond if necessary. Example: entering Houghton will pull up all lakes in Houghton County, entering Houghton Lake will pull up Houghton Lake.

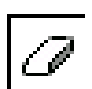

### **Clear Selection**

Click to clear any features that might be selected.

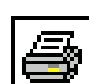

### **Print**

Click to print current viewable area.